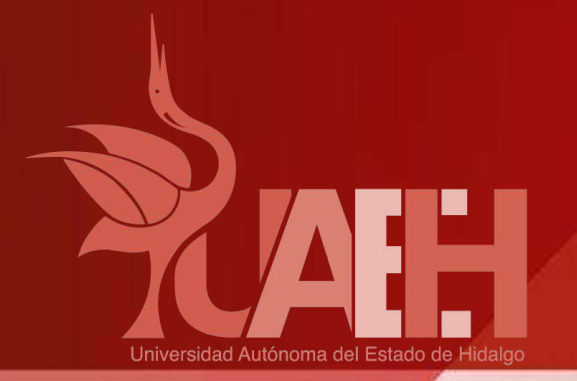

**Escuela Superior de** 

**Ciudad Sahagún** 

**UNIVERSIDAD AUTÓNOMA DEL ESTADO DE HIDALGO**

**LICENCIATURA EN INGENIERÍA INDUSTRIAL**

**ACADEMIA DISCIPLINAR DE INGENIERÍA INDUSTRIAL**

*Nombre de la asignatura*

**Formulación y Evaluación de Proyectos**

**Tema:**

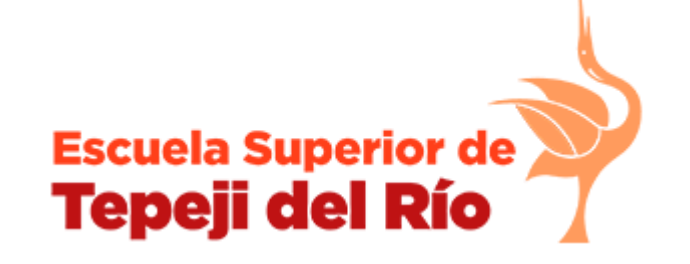

**Selección de una alternativa de exportación en función de su rendimiento** *Ramiro Cadena Uribe Jaime Garnica González María Doren Márquez Lozano*

**Primera edición: mes de año Última edición: Noviembre de 2022**

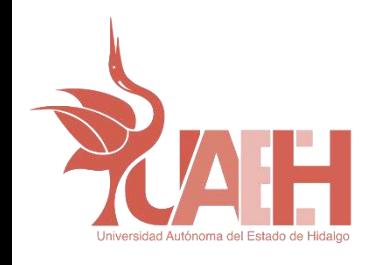

**Tema: Selección de una alternativa de exportación en función de su rendimiento**

#### **Resumen**

El uso de indicadores económicos confiables para la evaluación de propuestas de inversión, permite determinar la viabilidad y conveniencia diferencial de cada una y tomar la mejor decisión.

En este caso, se utilizará a la Tasa Interna de rendimiento para evaluar propuestas de exportación.

**Palabras Clave: Inversión, Rendimiento, Utilidades**

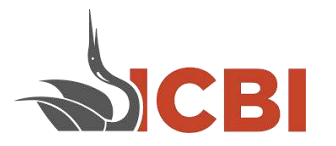

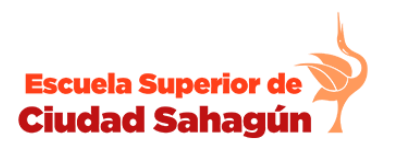

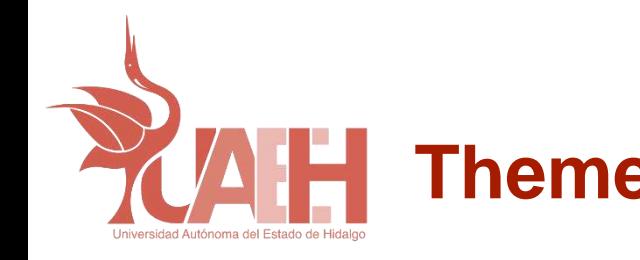

## **Abstract**

The use of reliable economic indicators for the evaluation of investment proposals allows to determine the viability and differential convenience of each one and make the best decision.

In this case, the Internal Rate of Return will be used to evaluate export proposals.

**Keywords: investment, performance, profits**

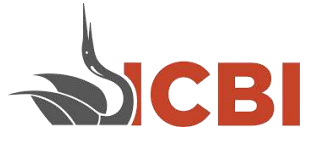

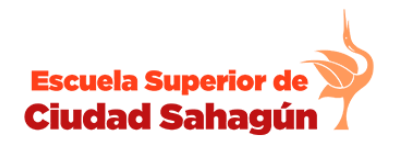

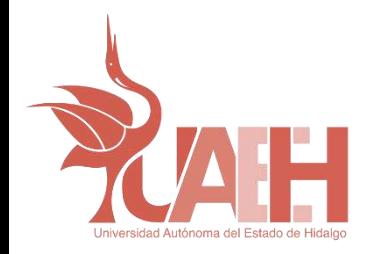

#### **Desarrollo del contenido**

#### **Introducción**

**La evaluación de propuestas de inversión de capital considera la utilización de indicadores económicos que permitan determinar los beneficios esperados en condiciones estables. Existen dos grandes grupos de indicadores, igualmente útiles y aconsejables. Cada uno de ellos aporta importante información para valorar las diversas alternativas.**

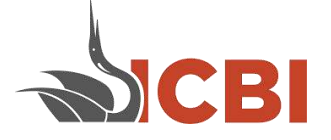

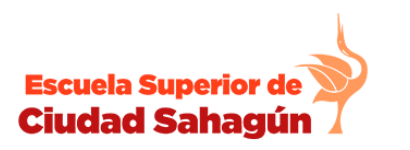

:uela Superior d Tepeii del Río

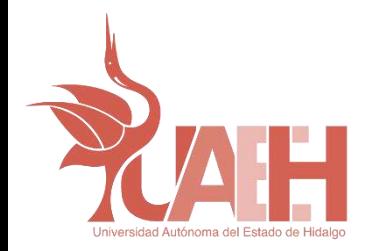

#### **Indicadores Económicos Estáticos**

Se caracterizan por no tomar en cuenta el valor del dinero a través del tiempo, pero permiten valorar importantes aspectos.

- Rentabilidad. Refiere lo que se gana por cada peso invertido.

$$
R = \frac{Utilidades}{Inversion} \times 100
$$

- Periodo de Recuperación de la inversión. Define el periodo en el que se recupera la inversión inicial, considerando las utilidades esperadas.

Inversión

 $Pr =$ Utilidad en determinado periodo

Gastos fojos

costos variables

Ventas totales

- Punto de equilibrio económico de la empresas. Utilizado para determinar las ventas mínimas, en flojos de efectivos o productos, con lo que la empresa estará en equilibrio, no gana ni pierde.

 $Pe =$ 

 $1 -$ 

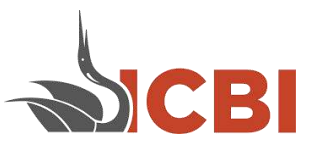

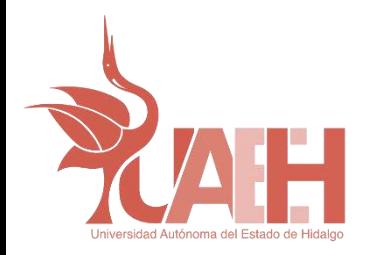

#### **Indicadores dinámicos**

Son los indicadores que consideran el valor del dinero a través del tiempo.

- Valor Presente Neto. Traslada todos los flujos de efectivo al tiempo 0 con una tasa de interés i que determina el inversionista considerando la inflación, el interés bancario y el riesgo asociado a cada inversión, llamada TASA DE RENDIMIENTO MÍNIMA ACEPTADA, TREMA.
- Si el VPN es positivo, indica que la inversión tendrá un rendimiento mayor a la TREMA utilizada.
- Si el VPN es negativo, indica que la inversión tendrá un rendimiento inferior a la TREMA utilizada. Incluso perder.
- Si el VPN es igual a 0 indica que tendrá un rendimiento igual a la TREMA utilizada y esa tasa se llama TASA INTERNA DE RENDIMIENTO, TIR.

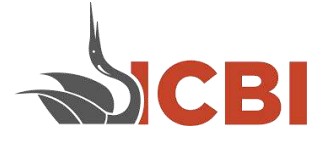

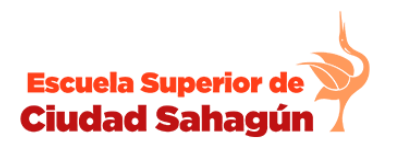

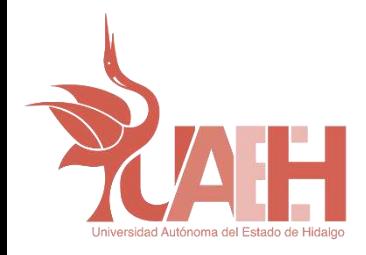

- - Valor anual equivalente, VAE. Traslada todos los flujos de efectivo a una serie uniforma anual A.
- Si el VAE es positivo, indica que la inversión tendrá un rendimiento mayor a la TREMA utilizada.
- Si el VAE es negativo, indica que la inversión tendrá un rendimiento inferior a la TREMA utilizada. Incluso perder.
- Si el VAE es igual a 0 indica que tendrá un rendimiento igual a la TREMA utilizada y esa tasa se llama TASA INTERNA DE RENDIMIENTO, TIR.

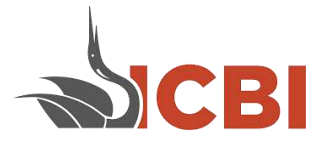

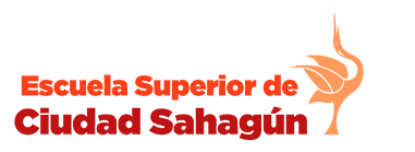

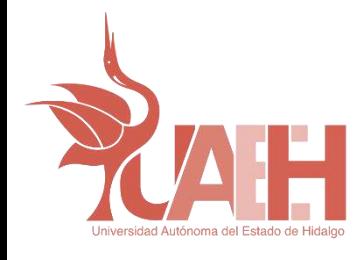

### **Evaluación económica de varias alternativas de exportación en función de su rendimiento.**

Considere que una empresa está considerando la posibilidad de exportar sus productos a 5 mercados en áreas geográficas diferentes.

Se han hecho estimaciones de la inversiones requeridas en cada caso y se han determinado las utilidades netas anuales.

Analice cada caso y determine el mercado más conveniente desde el punto de vista de los rendimientos, considerando que la empresa ha determinado una TREMA del 20%

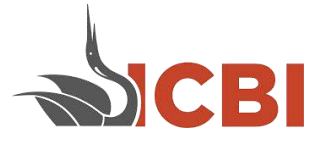

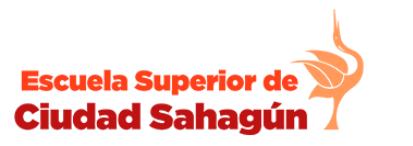

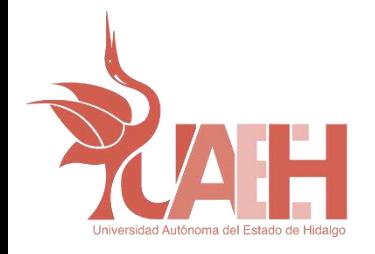

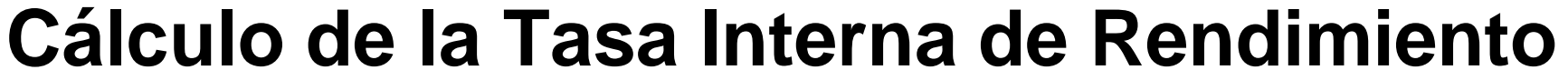

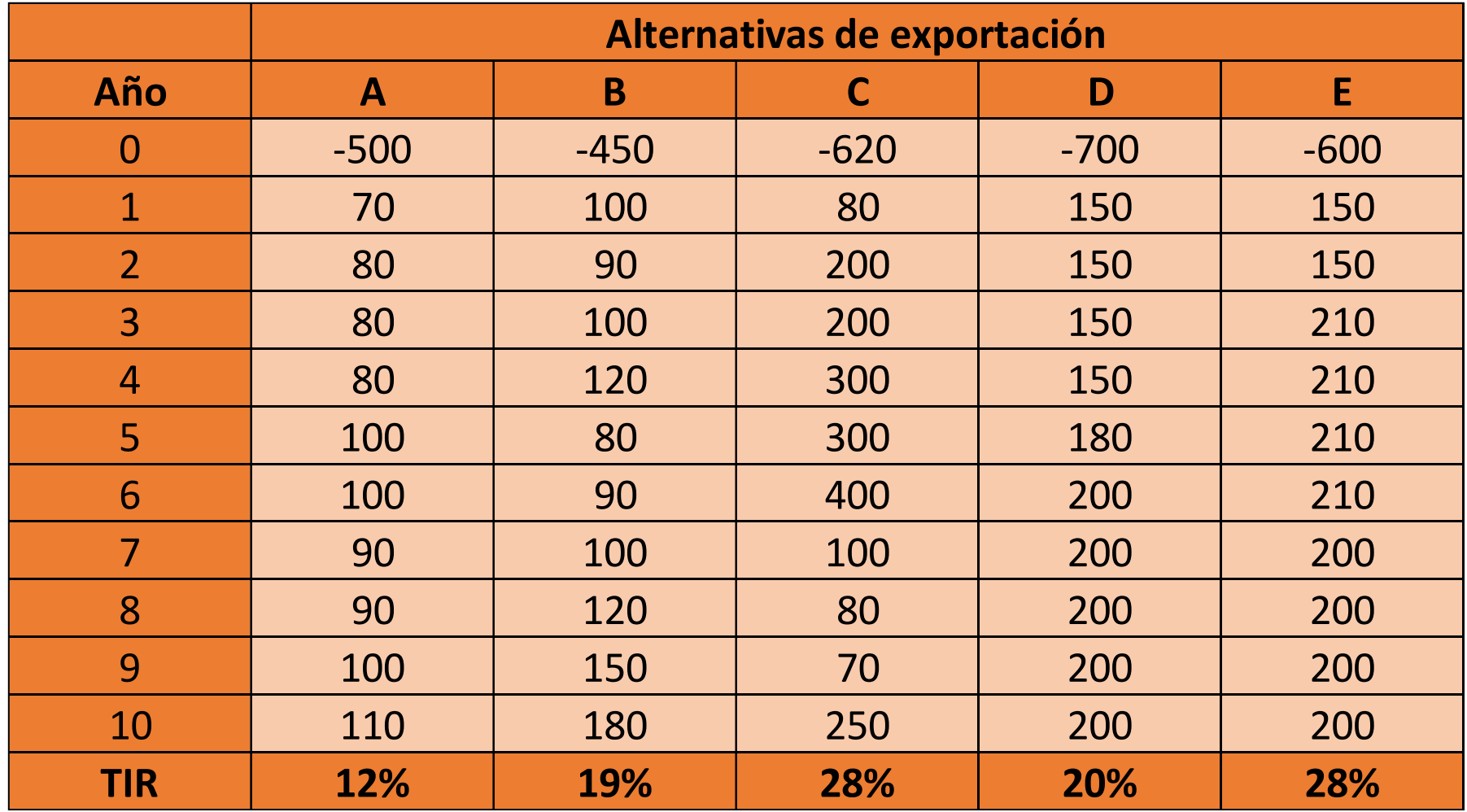

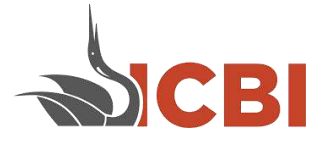

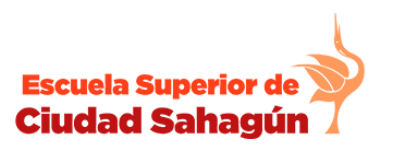

Escuela Superior de<br>**Tepeji del Río** 

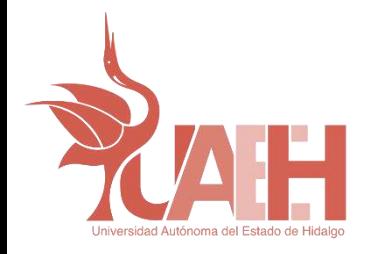

**La tasa interna de rendimiento es menor a la tasa de rendimiento mínima aceptable en las alternativas A y B.**

**Las opciones B, C y D tienen rendimientos por arriba del 20 %. Las C y E tienen el más alto del 28 %. Sin embargo, la opción E requiere una menor inversión inicial, por lo que se sugiere sea la elegida.**

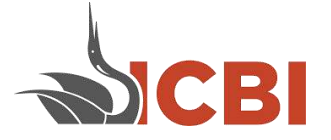

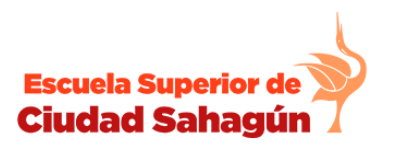

Tepeii del Río

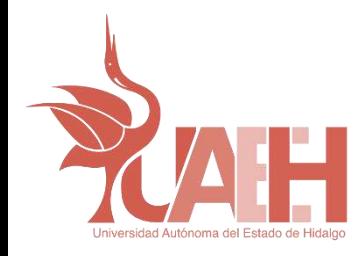

## **Referencias y Bibliografía**

Baca Urbina, Gabriel. (2006). *Evaluación de proyectos* (5ta ed.). México: McGraw Hill.

Brighan E. y Houston, J. (2007). *Fundamentos de Administración Financiera,* (10ª. ed). México: Thomsom.

Budnick, Frank S. (2010). *Matemáticas aplicadas para administración, economía y ciencias sociales* (4ta ed.). México: McGraw Hill.

Coos, Bu R. (2002). *Análisis y Evaluación de Proyectos de Inversión* (2da ed.). México: Limusa Noriega Editores.

Sapag, N. (2004). *Evaluación de Proyectos de Inversión en la Empresa*, (2ª. ed). México: Pearson Educativa.

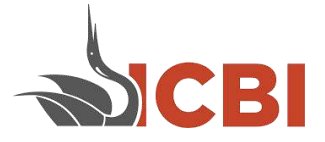

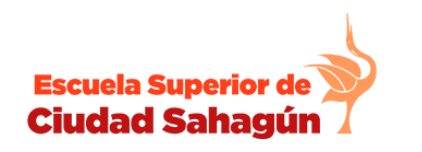

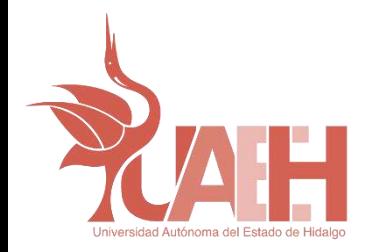

### **Datos de contactos**

Nombre del contacto: Ramiro Cadena Uribe Jaime Garnica González María Doren Márquez Lozano Instituto de Ciencias Básicas e Ingeniería Área Académica de Ingeniería y Arquitectura Teléfono: (+52) 771 717-2000 ext. 4001 Correo electrónico:

jgarnica@uaeh.edu.mx ramiro\_cadena @uaeh.edu.mx maria\_marquez5581@uaeh.edu.mx

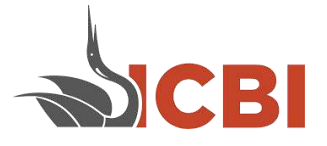

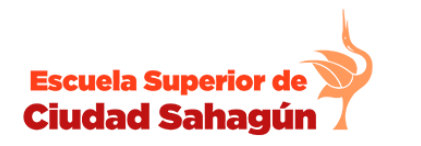

Fepeji del Río

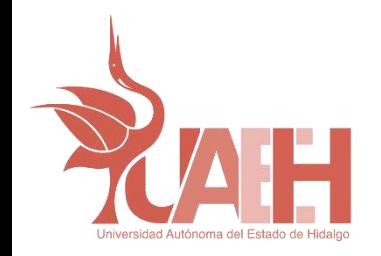

## **UNIVERSIDAD AUTÓNOMA DEL ESTADO DE HIDALGO**

## **LICENCIATURA EN INGENIERÍA INDUSTRIAL**

# **Material desarrollado en la Academia Disciplinar de Ingeniería Industrial**

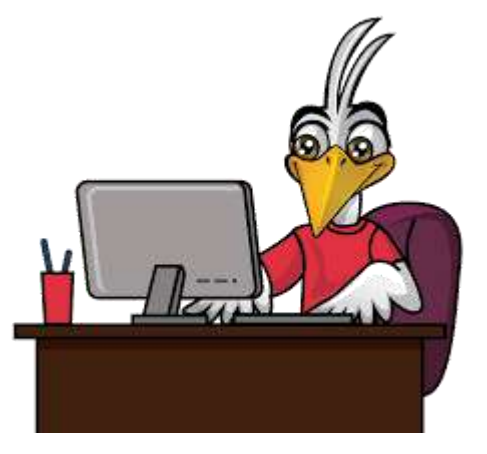

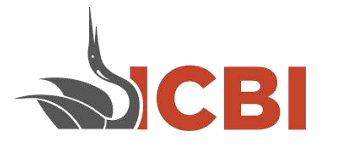

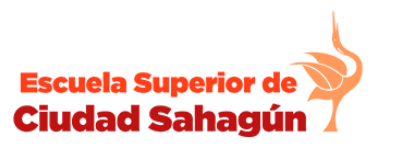

**Escuela Superior de Tepeji del Río**